## **Generate UUID for Network Interface**

Jun 2017

If you do not have the UUID (Universal Unique Identifier) identifiers in your ifcfg-xxx files, you can generate these IDs from the command line. Bear in mind each time you run this command for an interface, a new UUID is generated, and presumably the old one becomes invalid.

To generate a UUID:

 uuidgen <interface> uuidgen eth0

This will return a value that looks similar to the one below:

cceda895-dd2b-4096-9d9c-5985dd0872d7

You can now add this line to your interface config file (/etc/sysconfig/network-scripts/ifcfg-eth0 in this example)

From: <http://cameraangle.co.uk/> - **WalkerWiki - wiki.alanwalker.uk**

Permanent link: **[http://cameraangle.co.uk/doku.php?id=generate\\_uuid\\_for\\_network\\_interface](http://cameraangle.co.uk/doku.php?id=generate_uuid_for_network_interface)**

Last update: **2023/03/09 22:35**

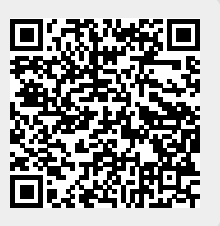